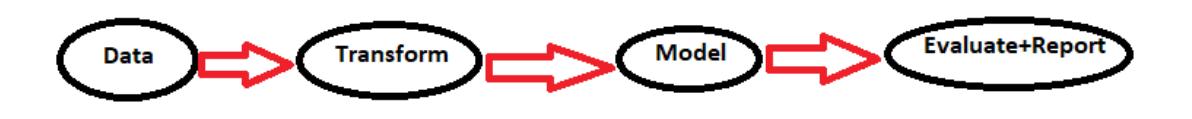

## **Figure 4.1:** Flowchart Orange

The RMSE method will be used in this project to determine which algorithm is the best. The root mean square error (RMSE) is used to calculate a model's error rate when predicting a numerical value. The lower the RMSE value, the more accurate the model's prediction.

## **CHAPTER 5 IMPLEMENTATION AND RESULTS**

## **5.1 Implementation**

First, csv file inserted into orange. The contents of raw dataset columns can be viewed in the import option. CSV File Import is linked to Select Columns.

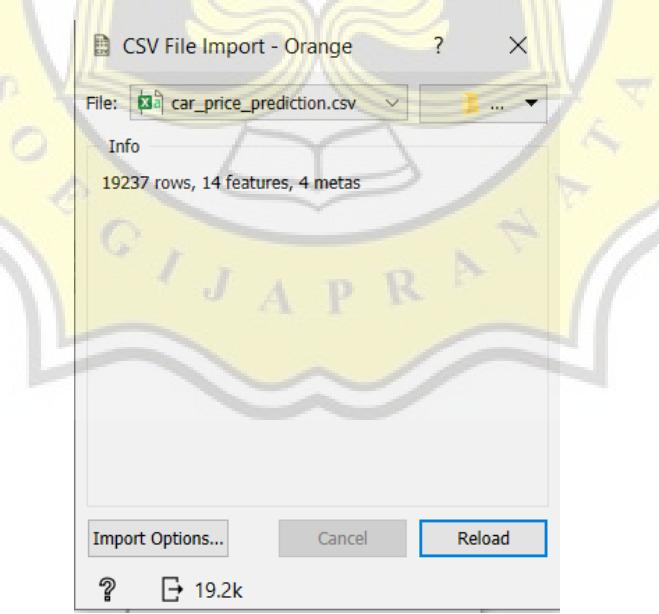

**Figure 5.1: CSV file import** 

After input a csv file, Select Transform will be selected, followed by Select Columns. Select Columns is placed next to the CSV file. By default, the target will be empty. Following that, Select Columns attribute prices will be targeted.

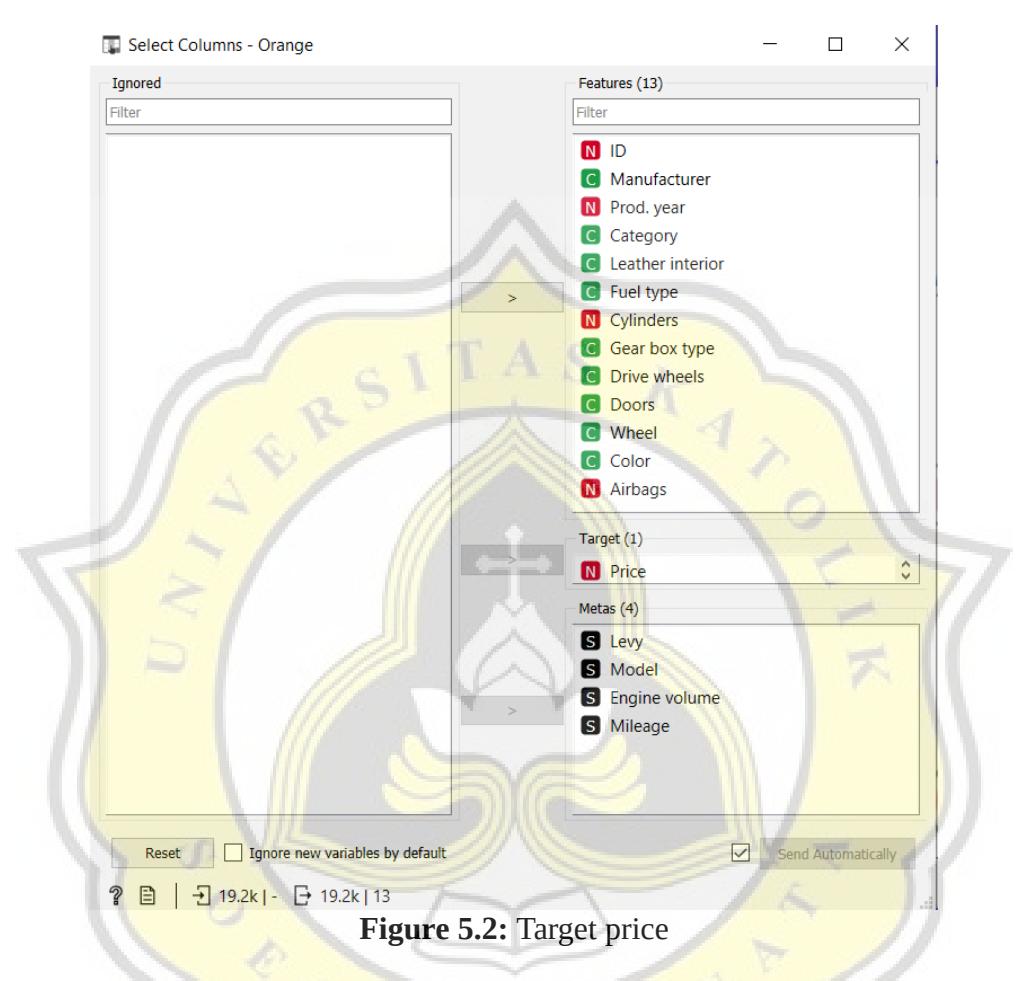

After that, Transform is opened, and then the data sampler is created. Select Columns are placed next to Sampler Data. In Data Sampler, the fixed proportion of data is determined by the author. Then the imported CSV file is linked to the sample data to select fields. In this study, the proportion of fixed data was set to 70%, 80%, and 90%.

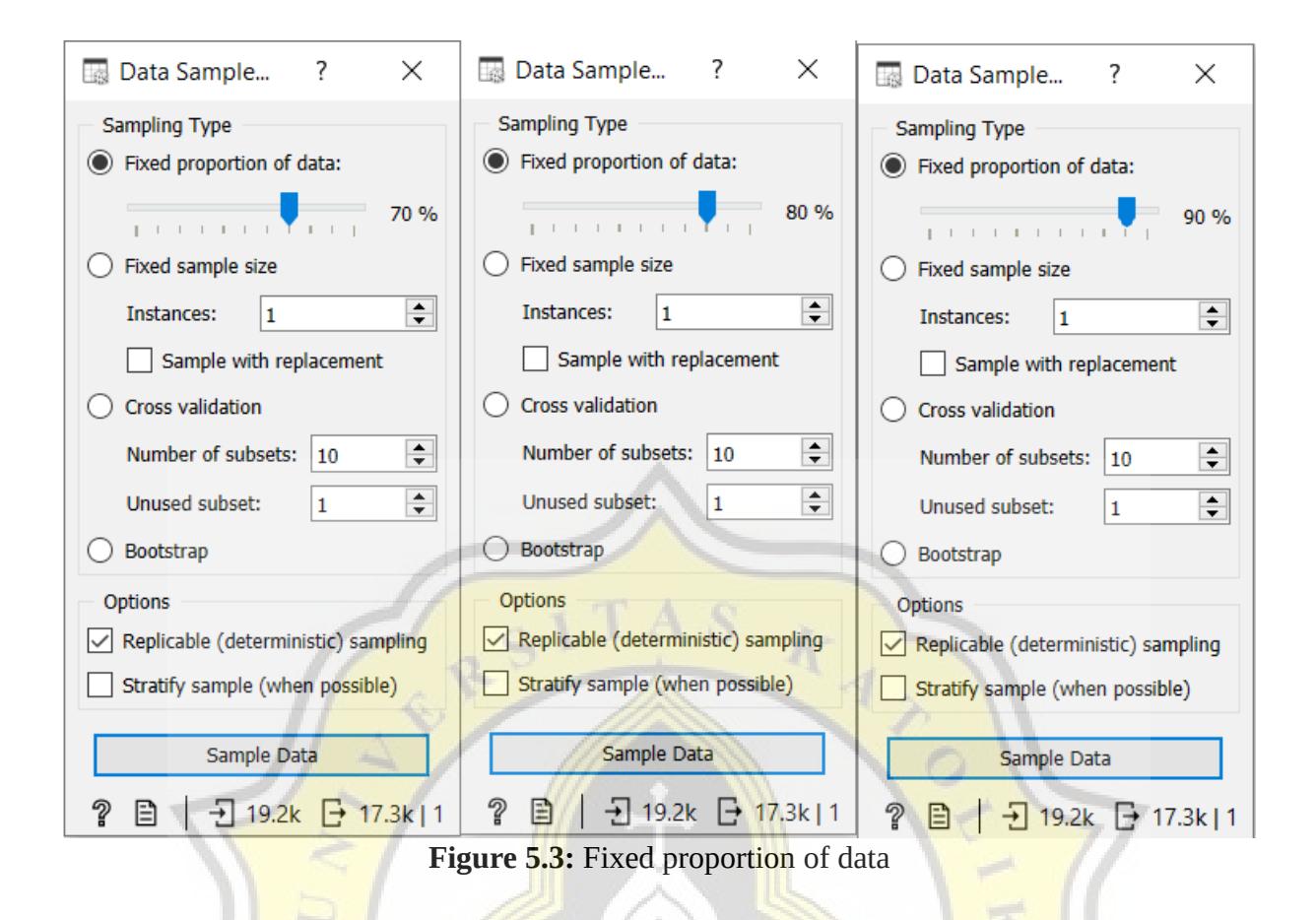

A model is chosen based on the input target. Following that, kNN and Random Forest are chosen. It is placed next to Data Sample and Data Sample connects to kNN and Random Forest.

ON ON

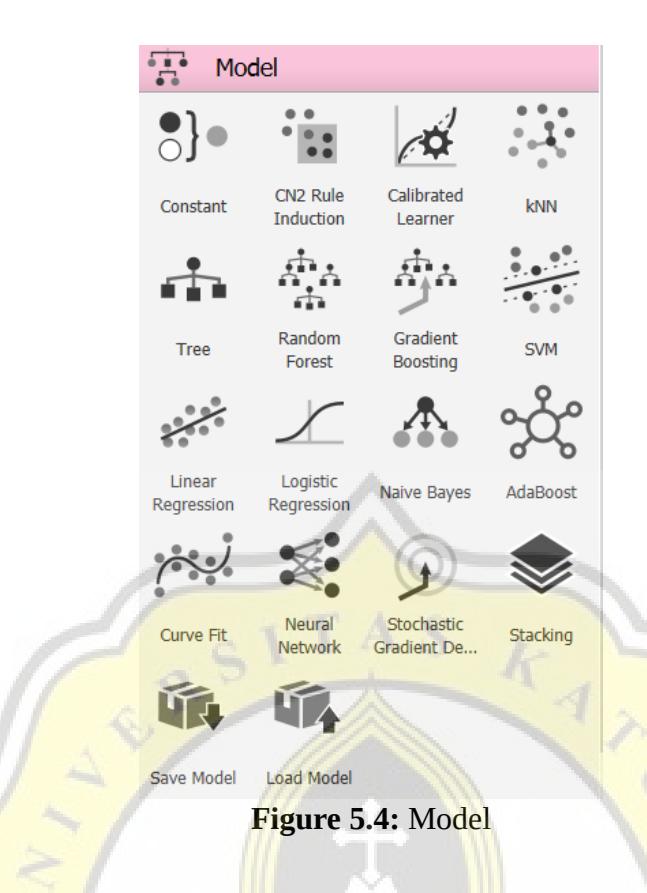

After selecting the model, Evaluate is selected. In Evaluate need to choose Predictions. Predictions are placed next to kNN and Random Forest. KNN and Random Forest are then linked to predictions.

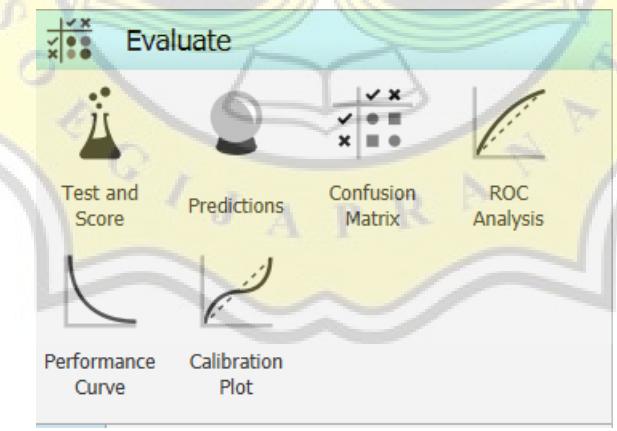

**Figure 5.5:** Predictions

To find out the target data set, Data Sampler is connected to Predictions. After completing the setup described earlier, everything is wired to enable predictive use. To see the comparison of results between the algorithm and the target, there is one more step.

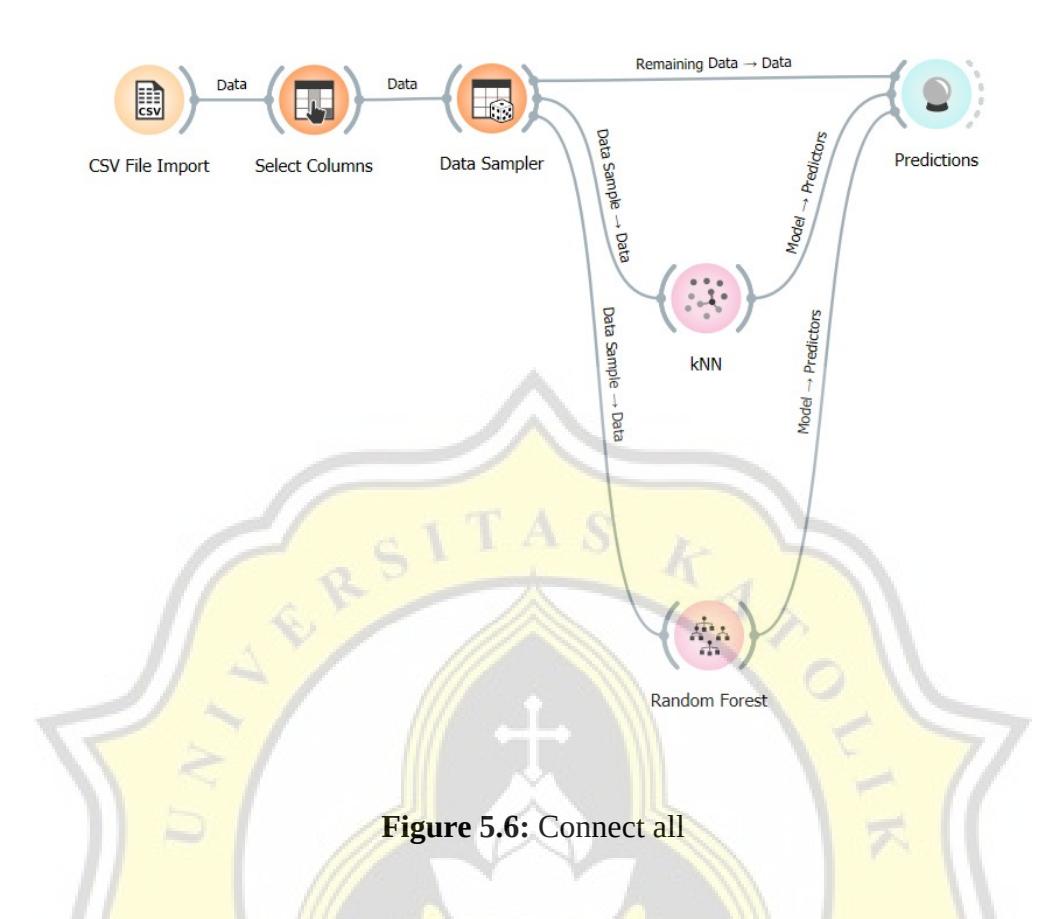

One more thing to do, the connection between Data Sampler and Predictions must be changed. The default setting is that Sample Data will be connected to Data. It is changed to Remaining Data **connected to** Data.

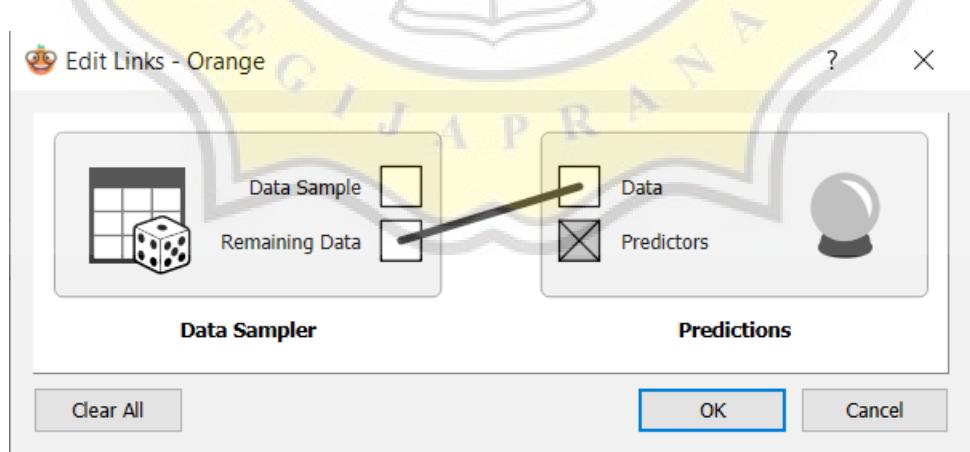

Figure 5.7: Connection between Data Sampler and Predictions

## **5.2 Results**

In Predictions, we can see in detail which algorithm has the closest result to the target.Shown regression is changed from difference to (none). To know the average of algorithm, Show performance score will be checklisted.

|  |                 | kNN                               | error   | <b>Random Forest</b> | error   | Price |  |
|--|-----------------|-----------------------------------|---------|----------------------|---------|-------|--|
|  | 1               | 12654<br>÷0                       | $-4281$ | 16699                | $-236$  | 16935 |  |
|  | 2               | 12168<br>÷.                       | 564     | 9010                 | $-2594$ | 11604 |  |
|  | 3               | 13817<br>۰                        | 5977    | 13981                | 6141    | 7840  |  |
|  | 4               | 2446<br>۰                         | 251     | 2768                 | 573     | 2195  |  |
|  | 5               | 14445<br>$\bullet$                | 13739   | 572                  | $-134$  | 706   |  |
|  | 6               | 9046<br>$\circ$                   | $-379$  | 4042                 | $-430$  | 47042 |  |
|  | 7.              | 44181<br>—o—                      | 19472   | 27195                | 2486    | 24709 |  |
|  | 8               | 14552<br>$\overline{\phantom{0}}$ | $-130$  | 69591                | 41993   | 27598 |  |
|  | 9               | 6539                              | 5206    | 6335                 | 5002    | 1333  |  |
|  | 10              | 15367<br>$\overline{\phantom{0}}$ | $-314$  | 15320                | $-361$  | 15681 |  |
|  | 11              | 1653<br>, o                       | $-181$  | 14173                | $-5584$ | 19757 |  |
|  | 12              | 16276<br>-o                       | $-32$   | 17197                | 889     | 16308 |  |
|  | 13              | 14180                             | $-5264$ | 24496                | 5052    | 19444 |  |
|  | 14              | 6492<br>$\circ$                   | 2101    | 4200                 | $-191$  | 4391  |  |
|  | 15              | 6774<br>$\overline{\phantom{a}}$  | $-129$  | 31640                | 11883   | 19757 |  |
|  | 16              | 34552<br>÷.                       | 10552   | 17104                | $-6896$ | 24000 |  |
|  | 17              | 2365<br>o                         | $-4064$ | 3667                 | $-2762$ | 6429  |  |
|  | 18              | 33744                             | $-7966$ | 40969                | $-741$  | 41710 |  |
|  | 19              | 12500<br>$\overline{\phantom{a}}$ | $-4000$ | 13105                | $-3395$ | 16500 |  |
|  | 20 <sup>°</sup> | 12382<br>÷.                       | 2290    | 10882                | 790     | 10092 |  |
|  | 21              | 20196<br>$\overline{\phantom{0}}$ | 3888    | 6680<br>$\circ$      | $-9628$ | 16308 |  |
|  | 22              | 27894                             | $-936$  | 27507                | $-1323$ | 28830 |  |
|  | 23              | 33650                             | 33180   | 4328                 | 3858    | 470   |  |
|  | 24              | 15869                             | 1907    | 17145                | 3183    | 13962 |  |
|  | 25              | 44227                             | 24344   | 13680                | $-6203$ | 19883 |  |
|  | 26              | 5488                              | 5174    | 3594                 | 3280    | 314   |  |
|  | 27              | 36989                             | 17859   | 17626                | $-1504$ | 19130 |  |
|  | 28              | 20717                             | 4096    | 19709                | 3088    | 16621 |  |

**Figure 5.8:** Result of Predictions

The RMSE KNN results 70% are 17819.453, 80% are 17437.003, and 90% are 16488.061. The results of the RMSE Random Forest 70% is 142286.83, 80% is 127456.71, and 90% is 85347.085. The results of 70%, 80%, and 90% of the data show that the K-Nearest Neighbors (KNN) algorithm has predictions that are closer to the target than the Random Forest algorithm.

|               |              | RMSE                                           |  |  |  |  |
|---------------|--------------|------------------------------------------------|--|--|--|--|
| RMSE<br>model |              |                                                |  |  |  |  |
|               | 70%          | 16000000%<br>14000000%                         |  |  |  |  |
| kNN           | 17819,453    | 12000000%                                      |  |  |  |  |
| Random Forest | 142286,83    | 10000000%<br>8000000%                          |  |  |  |  |
|               | 80%          | 6000000%                                       |  |  |  |  |
| <b>kNN</b>    | 17437,003    | 4000000%<br>2000000%                           |  |  |  |  |
| Random Forest | 127456,71    | 0%                                             |  |  |  |  |
|               | 90%          |                                                |  |  |  |  |
| <b>kNN</b>    | 16488,061    |                                                |  |  |  |  |
| Random Forest | 85347,085    | RandomForest<br>Random Forest<br>Random Forest |  |  |  |  |
|               | <b>SEPTE</b> |                                                |  |  |  |  |

**Figure 5.9:** Result

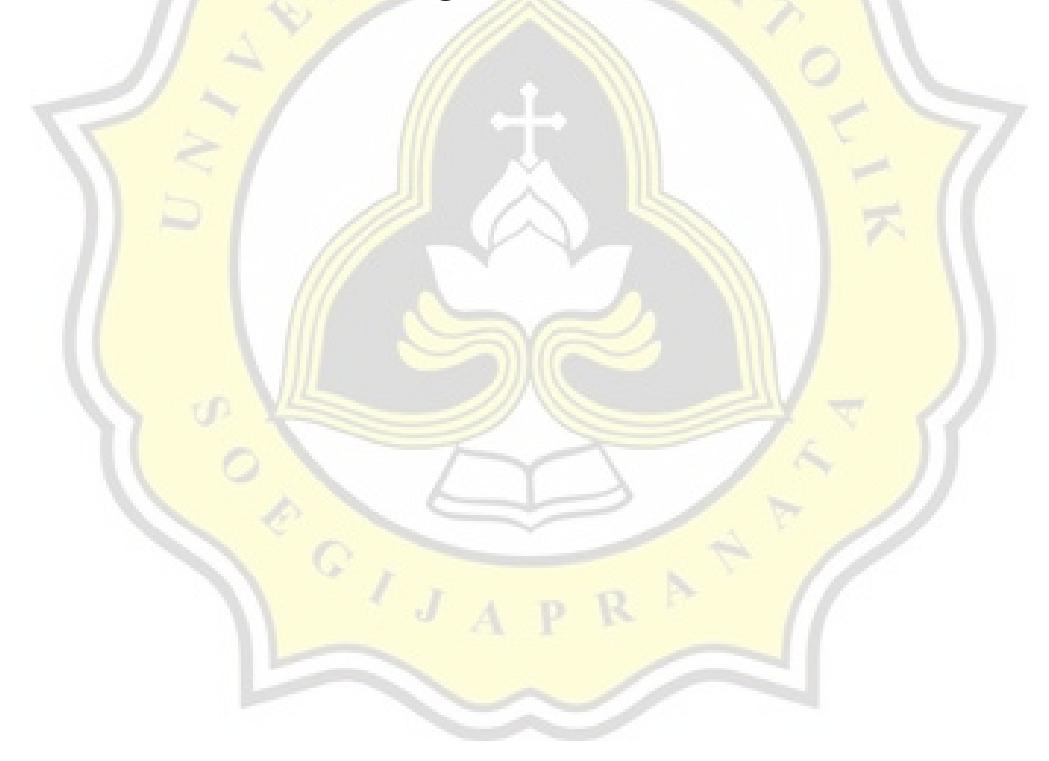